# <span id="page-0-0"></span>Programmation mobile Cours 2 : Intent

Julien Grange <julien.grange@lacl.fr>

Mardi 19 septembre 2023

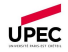

Julien Grange [Programmation mobile](#page-21-0) Mardi 19 septembre 2023 1 septembre 2023 1 / 18 septembre 2023 1 / 18 septem

Rappel : lancer une  $|$ Activity sans attendre de résultat

#### Dans  $I'$  Activity appelante :

```
int value1 = \dots;
String value 2 = ...;
// Intent explicite
Intent intent = new Intent (context, NewActivity, class);
intent . putExtra (" Key1 " , value1 );
intent.putExtra("Key2", value2);
```

```
startActivity (intent);
```
 $Dans$  NewActivity :

```
Intent intent = getInternet();
int myInt = intent . getIntExtra (" Key1 " ,42) ;
String myString = intent . getStringExtra (" Key2 ");
```
Deux types d' Intent :

- $\bullet$  explicite (en nommant l'Activity)
- implicite (en spécifiant le type d'action)

Deux manières de lancer une  $|$  Activity  $|$ :

- sans attendre de résultat : startActivity()
- dans l'attente d'un résultat : registerForActivityResult()

### Application du jour : Alarme

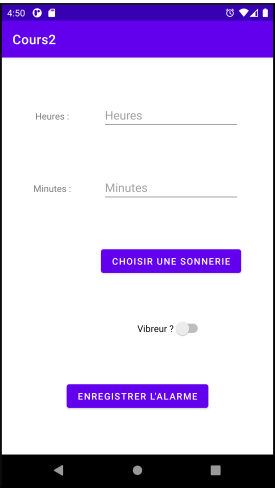

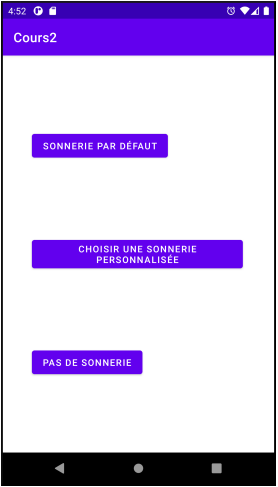

Trois appels à une autre  $|$  Activity  $|$ :

- <sup>1</sup> "Choisir une sonnerie" : explicite, avec résultat
- <sup>2</sup> "Choisir une sonnerie personnalisée" : implicite, avec résultat
- <sup>3</sup> "Enregistrer l'alarme" : implicite, sans résultat

On a déjà vu les appels explicites sans résultat.

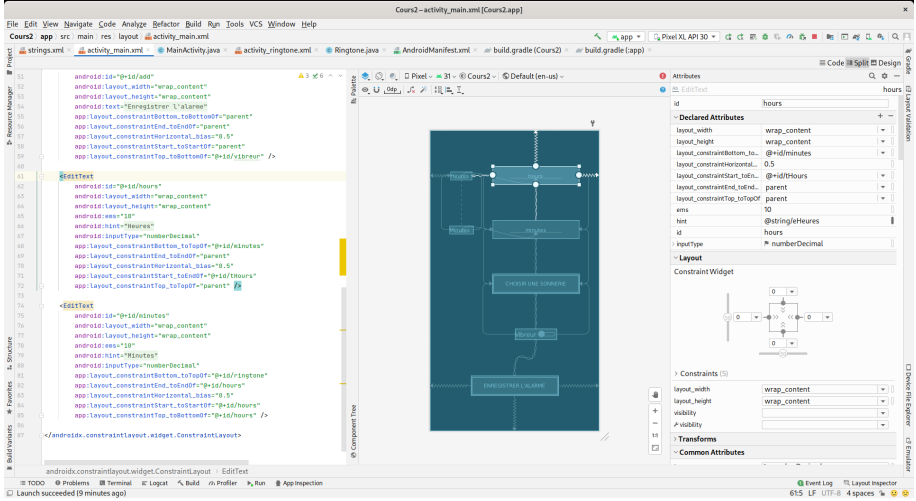

#### Julien Grange **[Programmation mobile](#page-0-0)** Programmation mobile

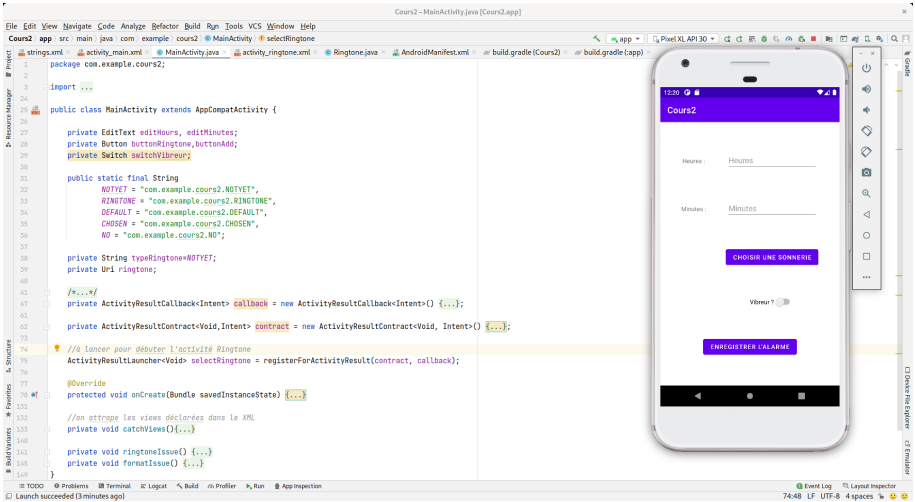

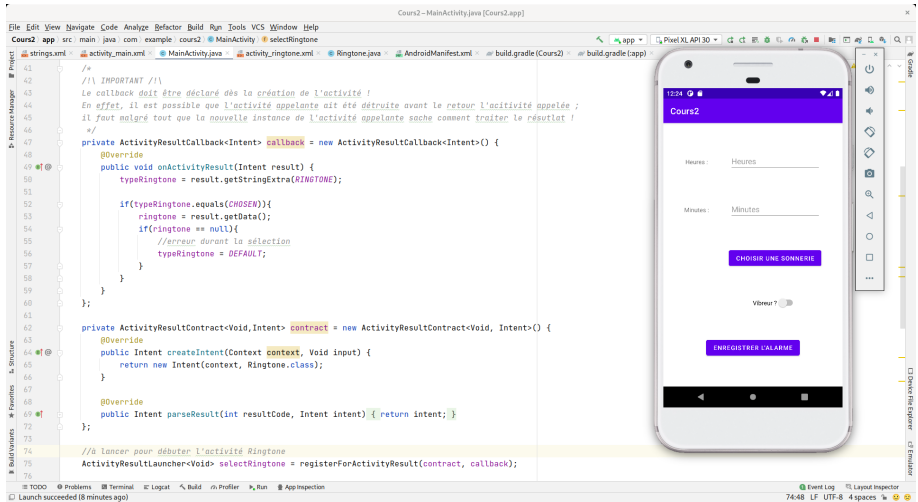

#### Paramétré par deux classes :  $\boxed{I}$  (input) et  $\boxed{0}$  (output)

public ActivityResultLauncher<I> registerForActivityResult (ActivityResultContract<I,0> contract, ActivityResultCallback <0> callback)

#### Paramétré par deux classes :  $\boxed{I}$  (input) et  $\boxed{0}$  (output)

public ActivityResultLauncher<I> registerForActivityResult (ActivityResultContract<I,0> contract, ActivityResultCallback <0> callback)

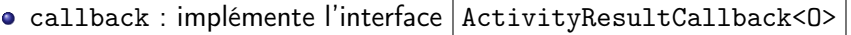

public void onActivityResult (O result )

#### Paramétré par deux classes :  $|I|$  (input) et  $|0|$  (output)

public ActivityResultLauncher<I> registerForActivityResult (ActivityResultContract<I,0> contract, ActivityResultCallback <0> callback)

callback : implémente l'interface ActivityResultCallback<O>

public void onActivityResult (O result )

 $\bullet$  contract : implémente l'interface ActivityResultContract<I,0>

public Intent createIntent (Context context, I input) public 0 parseResult (int resultCode, Intent intent)

#### Paramétré par deux classes :  $|I|$  (input) et  $|0|$  (output)

public ActivityResultLauncher<I> registerForActivityResult (ActivityResultContract<I,0> contract, ActivityResultCallback <0> callback)

callback : implémente l'interface ActivityResultCallback<O>

public void onActivityResult (O result )

o contract : implémente l'interface ActivityResultContract<I,0>

public Intent createIntent (Context context, I input) public 0 parseResult (int resultCode, Intent intent)

l'appel peut ensuite être fait via la méthode launch(I input) du résultat de registerForActivityResult()

### Paramétré par deux classes :  $|I|$  (input) et  $|0|$  (output)

public ActivityResultLauncher<I> registerForActivityResult (ActivityResultContract<I,0> contract, ActivityResultCallback <0> callback)

callback : implémente l'interface ActivityResultCallback<O>

public void onActivityResult (O result )

o contract : implémente l'interface ActivityResultContract<I,0>

public Intent createIntent (Context context, I input) public 0 parseResult (int resultCode, Intent intent)

l'appel peut ensuite être fait via la méthode launch(I input) du résultat de registerForActivityResult()

Le callback doit être défini dès la création de l'Activity appelante.

#### registerForActivityResult() : derrière la scène

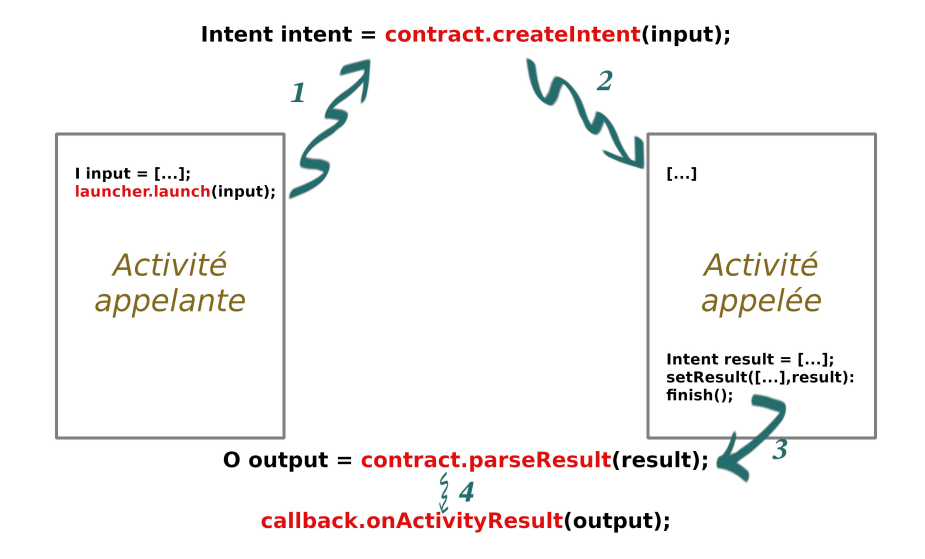

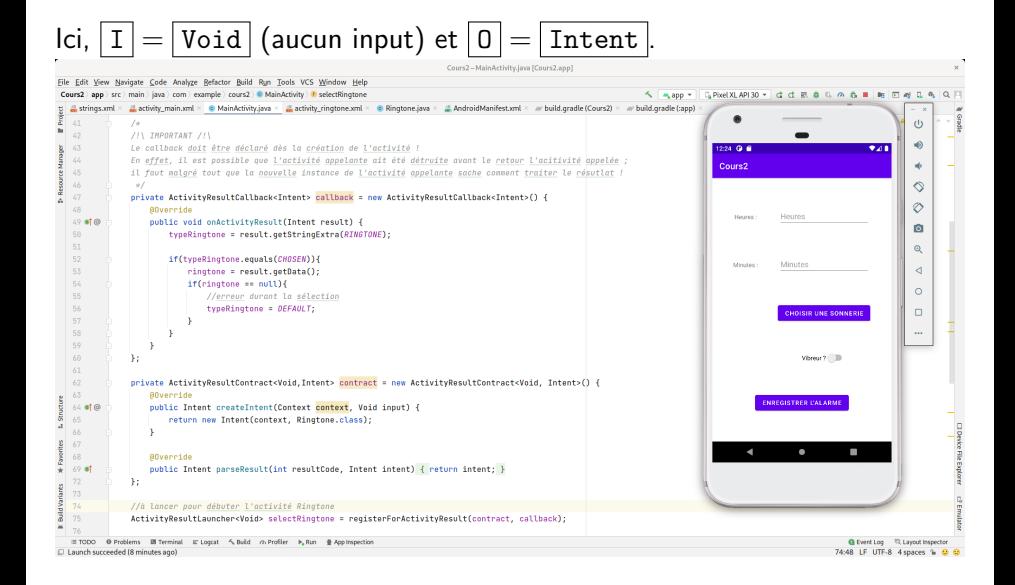

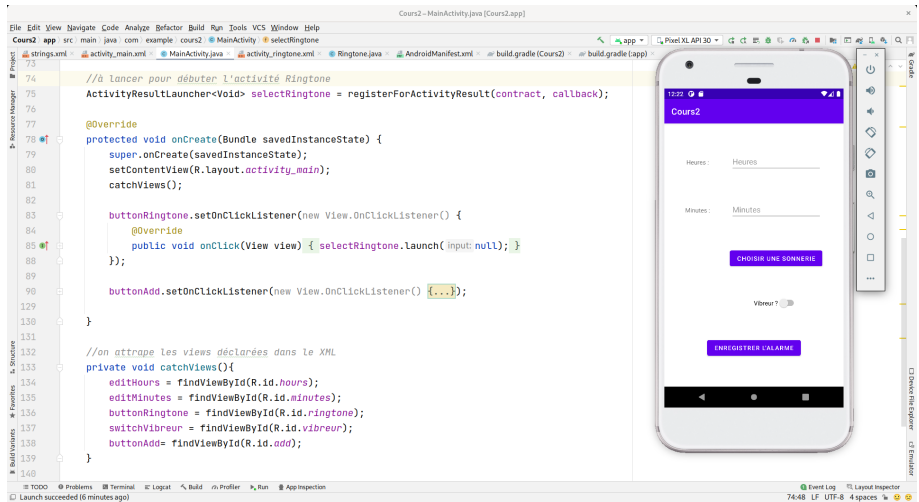

# Ici,  $\lfloor \underline{\mathbf{I}} \rfloor = \lfloor \text{String} \rfloor$  (MIME type) et  $\boxed{0} = \boxed{\text{Uri}}$  (fichier audio).

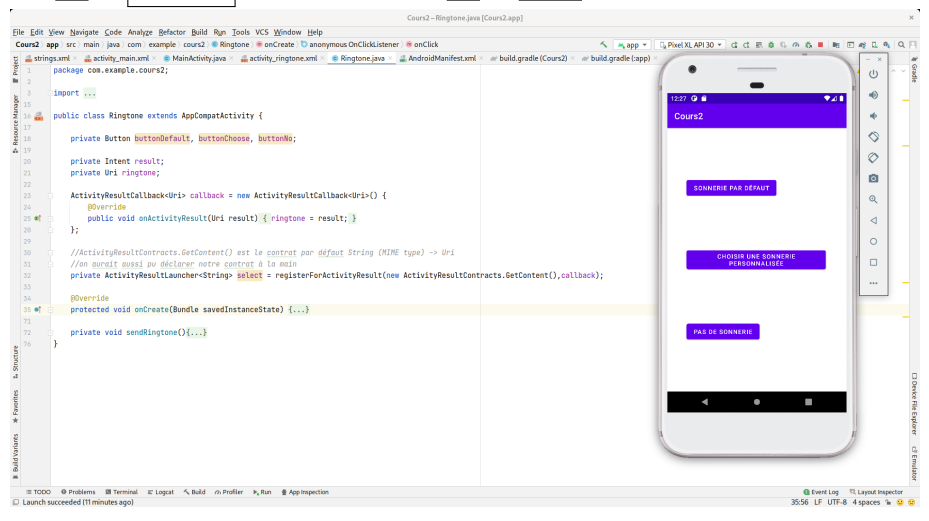

Ringtone

#### Julien Grange [Programmation mobile](#page-0-0) Mardi 19 septembre 2023 13 septembre 2023 13 septembre 2023 13 septembre 20

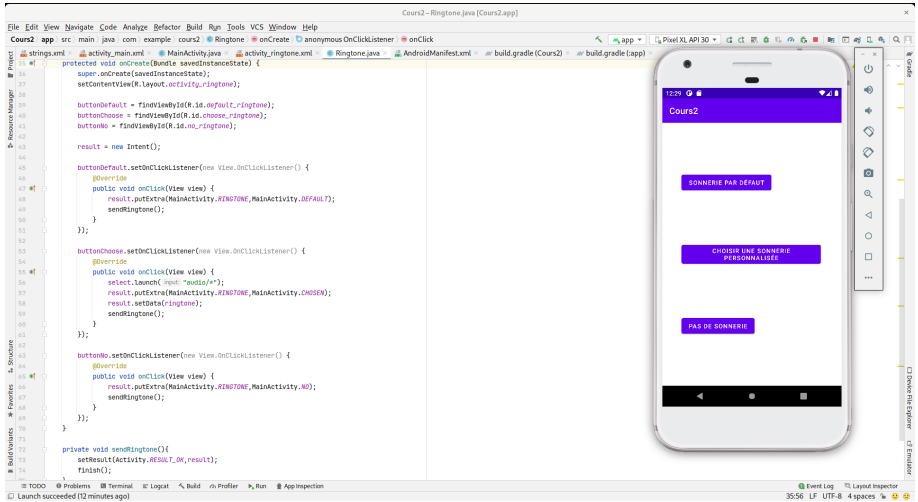

Pour passer un résultat à l' $|$ Activity appelante :

```
Intent result = new Intent();
result . putExtra (...) ;
result . setData ( data );
setResult (code, result);
finish ();
```
où code est Activity.RESULT\_OK ou Activity.RESULT\_CANCELED.

## MainActivity Enregistrement de l'alarme

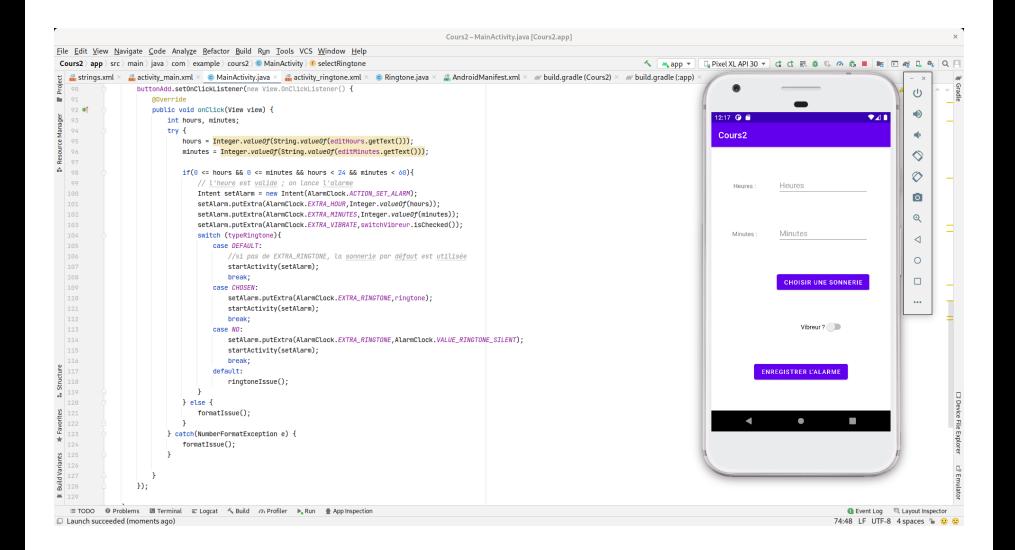

#### On demande la permission "com.android.alarm.permission.SET\_ALARM".

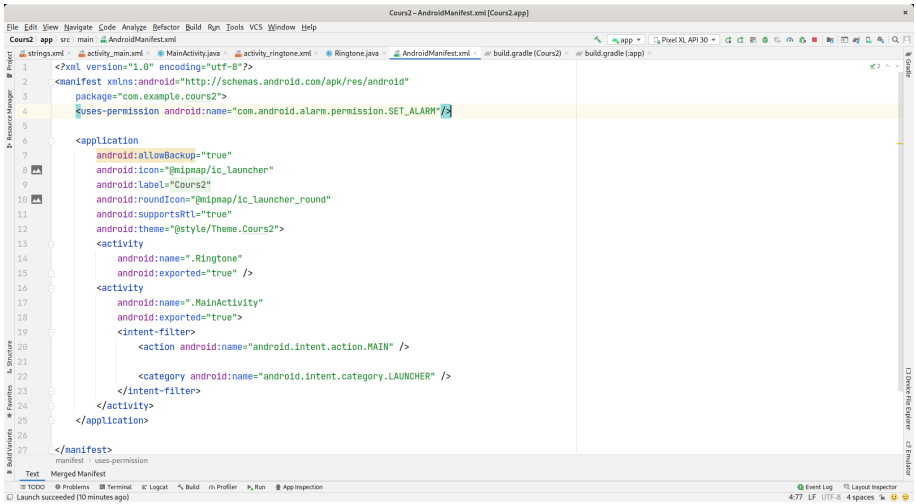

<span id="page-21-0"></span>Pour déclarer qu'on sait envoyer des images par mail, ajouter dans le Android Manifest :

```
< activity android:name =" MyMailer " >
    < intent - filter >
         < action android:name = " android . intent . action . SEND " / >
         < category android:name =" android . intent . category . DEFAULT "/ >
         < data android:mimeType =" image /* "/ >
    </ intent - filter >
</ activity >
```